¡A todo el mundo le gusta recibir una tarjeta! ¡Usa AppLab para crear una tarjeta digital intercambiando entre pantallas y efectos especiales! ¡Puedes compartir la tarjeta con un amigo o un familiar enviándole un mensaje de texto o un correo electrónico con un enlace!

Brain Break

Brain Break

 $\mathbf{C}$ ර්

Comparte tu tarjeta con nosotros usando el hashtag **#wecanjam**

> youthcodejam.org  $f \circ g$   $\circ$   $\circ$

Cuando jugamos un videojuego, a menudo elegimos el personaje que nos parece más genial y, a veces, incluso se parece a nosotros. En Scratch, puedes usar las herramientas de personalización para dibujar un personaje que se parezca a ti. ¡Crea un proyecto en Scratch y haz que tu personaje sea la estrella!

Comparte tu proyecto usando el hashtag **#wecanjam**

youthcodejam.org  $\circ$   $\bullet$ 

## Brain Break

Los juegos de preguntas como "Podemos adivinar en dónde vives según tus respuestas a estas preguntas" o "Responde estas preguntas y te diremos qué tipo de postre eres" son muy populares en internet. Usa Scratch para hacerle preguntas a un jugador y ponle un puntaje según sus respuestas. Usa su puntaje final para revelar algo sobre ellos (por ejemplo: si su puntaje es 3, vive en Londres; o su puntaje es 26, entonces su postre favorito son los brownies).

## Compártelo con nosotros usando el hashtag **#wecanjam**

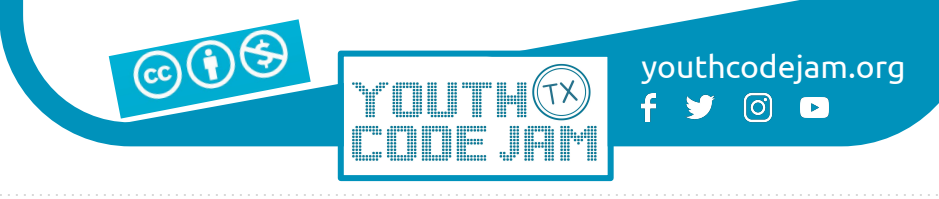

Brain Break

La **iteración**, o la repetición de un proceso o pasos, es una herramienta muy importante en la programación. Usamos bucles para iterar a través del mismo conjunto de pasos hasta que se cumple una condición. Usando Python, crea una matriz con cinco objetos e itera a través de ella para imprimir cada objeto en una nueva línea.

Comparte el resultado con nosotros usando el hashtag **#wecanjam**

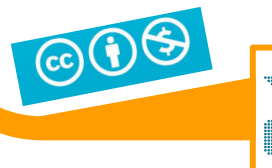

youthcodejam.org  $f \times \emptyset$   $\circledcirc$